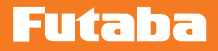

# GPB-Ver.5.0 アップデート内容説明書

**ジャイロ・プログラムボックス**

**飛行機用 6 軸 AVCS ジャイロ**

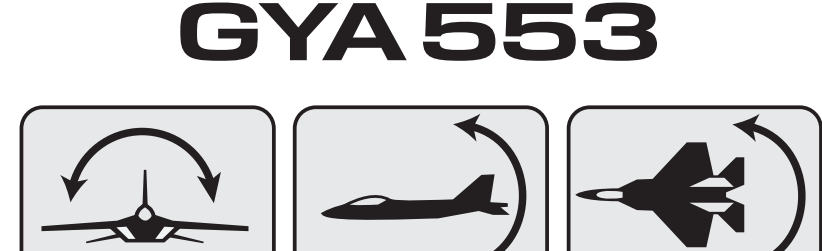

**フライバーレスヘリ対応 S.BUS システム・受信機・ガバナ-機能一体型 3 軸 AVCS ジャイロ**

## CGY77OR CGY760R

**フライバーレスヘリ対応 S.BUS システム・ガバナ-機能一体型 3 軸 AVCS ジャイロ** CGY755

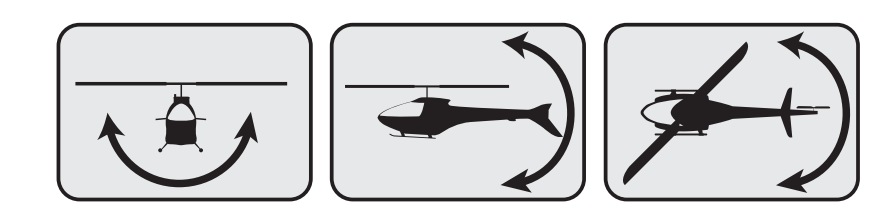

### GPB-1 のアップデート

CIU-2 または CIU-3 を使用して、PC から GPB-1 をアップデートできます。

- \*アップデートには、以下のものが必要です。 ● CGY760R 接続コード (GPB-1 付製品に付属) ● CIU-2 または CIU-3 (別売) **●二又コード (別売 \* CIU-3 には付属)** ●受信機バッテリー
- ① GPB-1 のアップデートファイルをダウンロード GPB-1 のアップデートファイルを、Futaba WEB (http://www. rc.futaba.co.jp/dl/index.html) より、お持ちの PC にダウンロー ドします。
- ② ダウンロードしたアップデートファ イル(zip 圧縮形式)を展開(解凍) します。

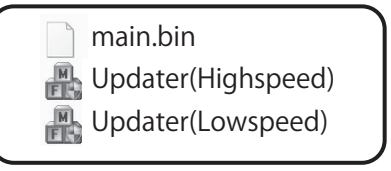

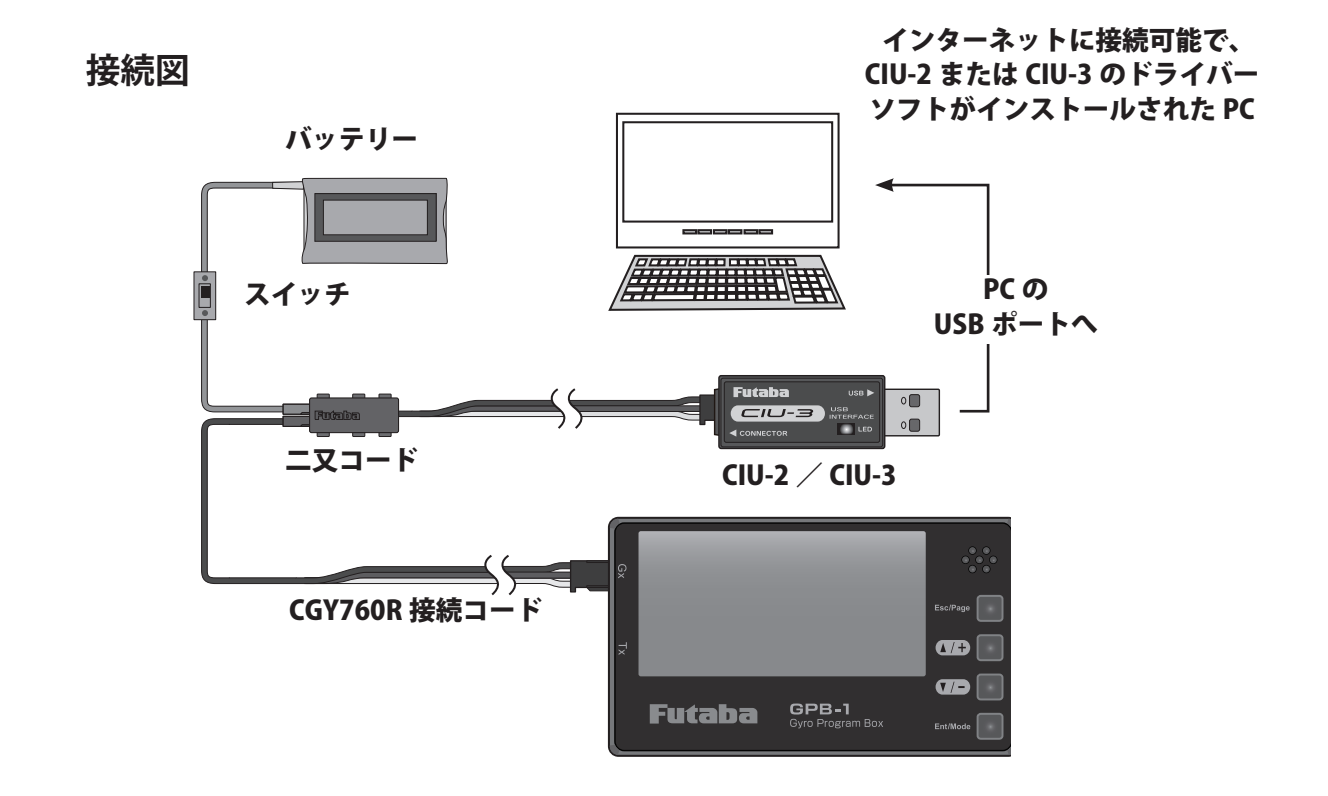

③ 上の接続図を参考に GPB-1、CIU-2 または CIU-3 と PC を接続します。

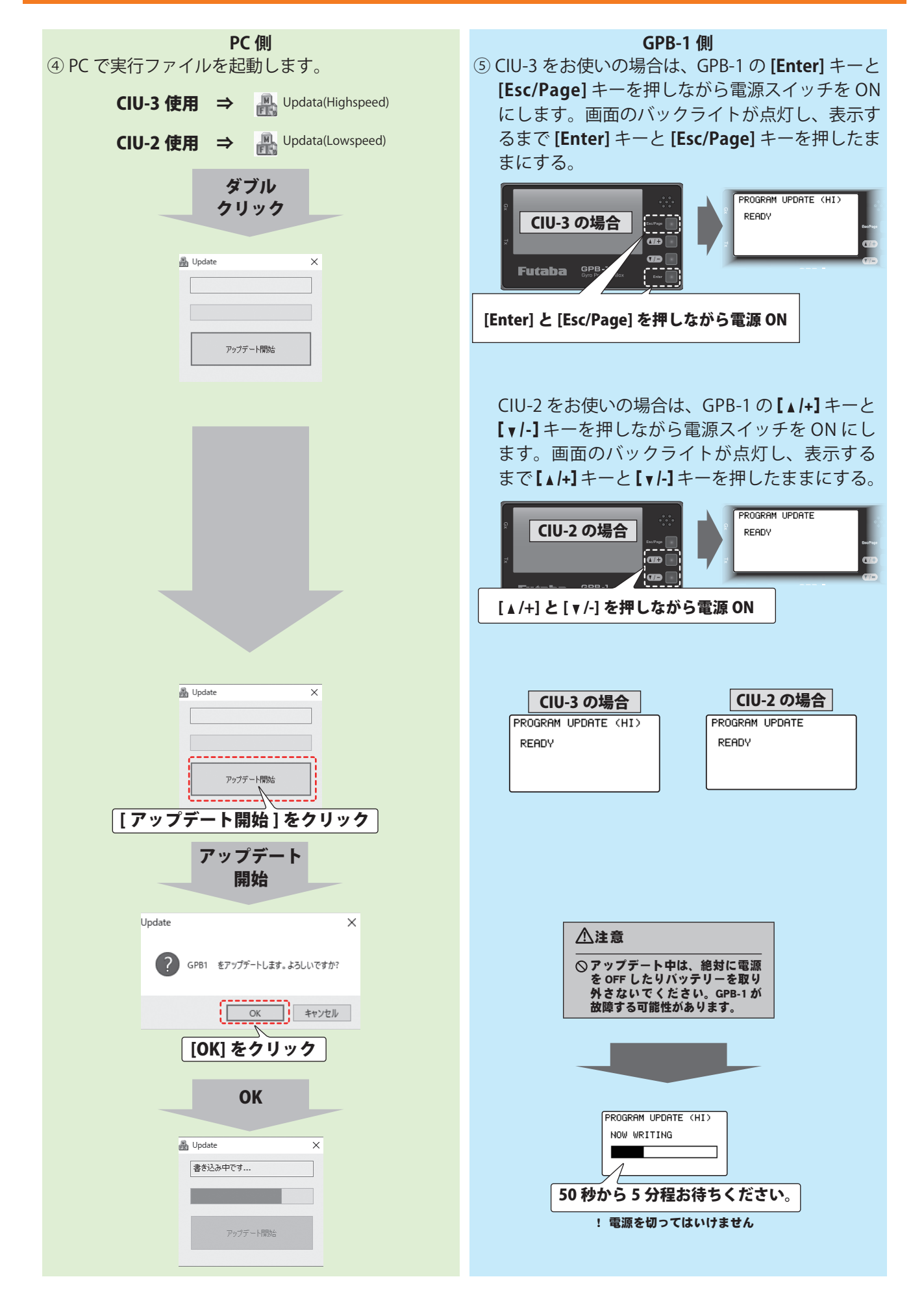

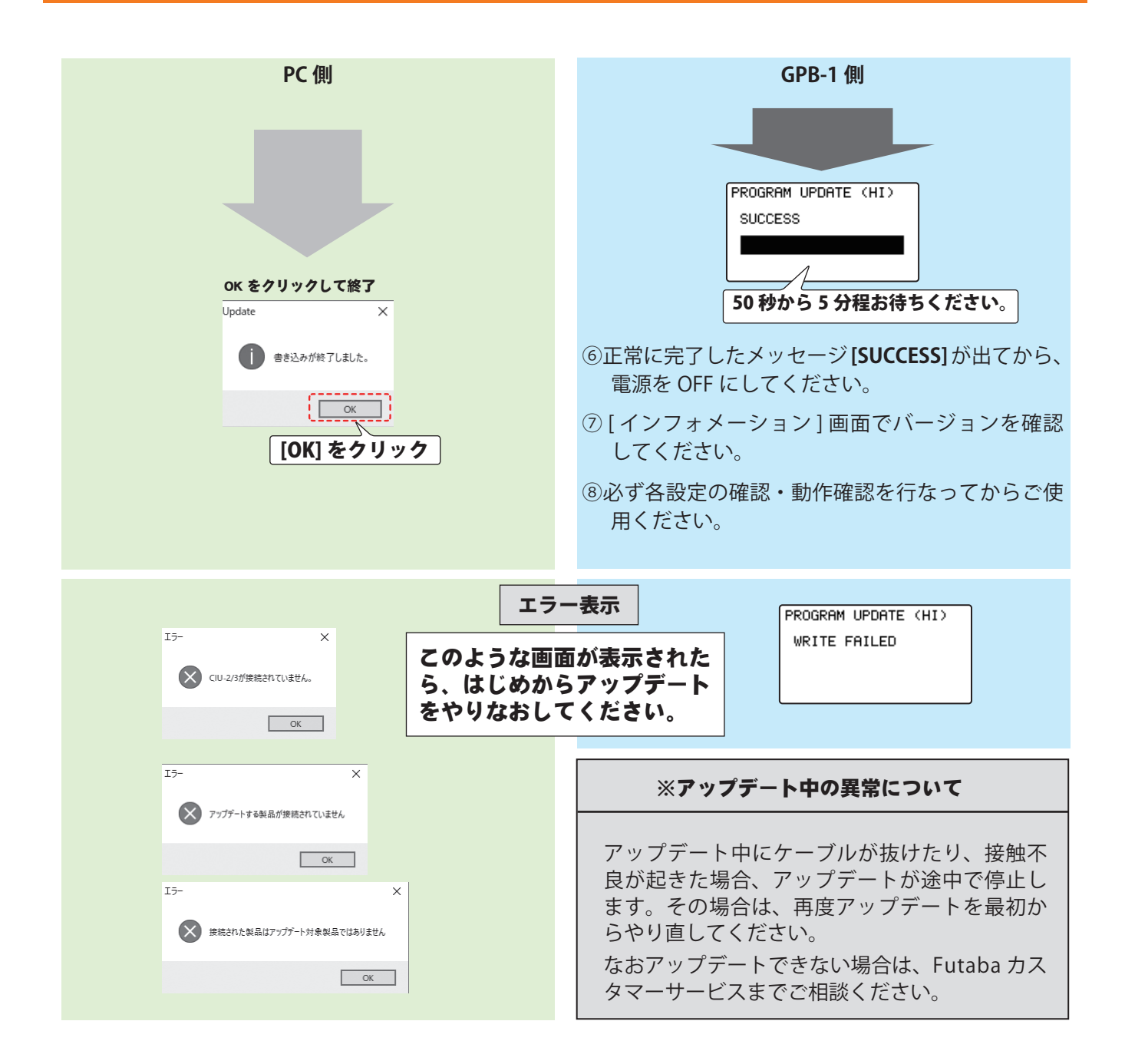

#### **Ver.5.0 変更内容**

CGY770R に対応しました。

#### **Ver.4.4 変更内容**

- 1. HPS-H701 のサーボタイプ切り替えに対応しました。
- 2. HPS-HC701 および HPS-HT700 の Ver2.0 に対応しました。 アップデート前は V1、Ver2.0 のアップデート後は V2 が表示されるようになります。

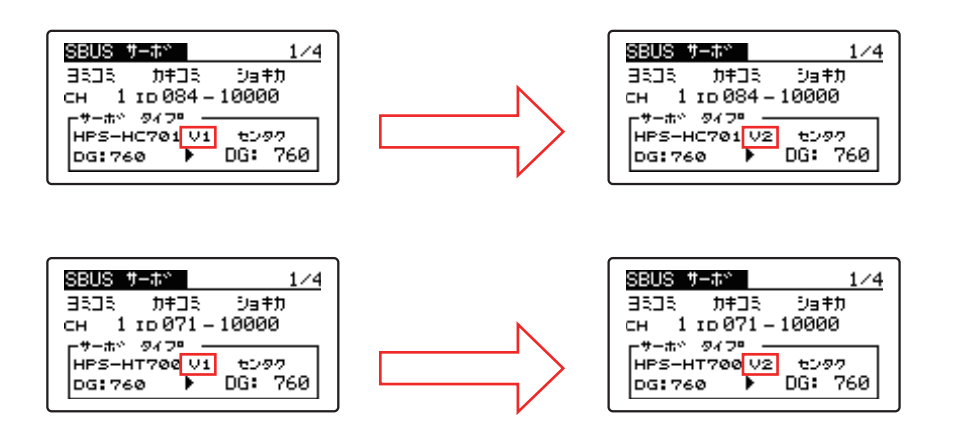

#### **Ver.4.3 変更内容**

HPS-HC701 および HPS-HT700 のサーボタイプ切り替えに対応しました。

#### **Ver.4.2 変更内容**

#### **飛行機用ジャイロ GYA553 の機能追加**

- 1. エルロン 3/ エルロン 4 が設定可能になりました。
- 2. SB/RU2 アウト (S.BUS 出力)で S.BUS(HS)---SV サーボと S.BUS(STD)---S3175HV, DLPH-1 など が選択できるようになりました。

#### **Ver.4.1 変更内容**

ジャイロ・プログラム・ボックス GPB-1 に最新ソフトウェア (Ver4.1 ~) をインストー ルすることで、飛行機用ジャイロ GYA533 のパラメータ設定に AIL/ELE/RUD の保持力 設定を追加しました。また、3 軸ジャイロ CGY760R/755 の GOV ベーシックメニューの 「SBUS2rpm アウト」の設定に関係なく、画面で回転数センサーテストが実行できるよう にしました。

#### **GYA553 --- パラメータ設定に AIL/ELE/RUD の保持力設定を追加**

AVCS モード時の機体の姿勢保持力を調整できます。

数値を小さくすると保持力が弱くなり、操作フィーリングがノーマル・モードに近づきます。

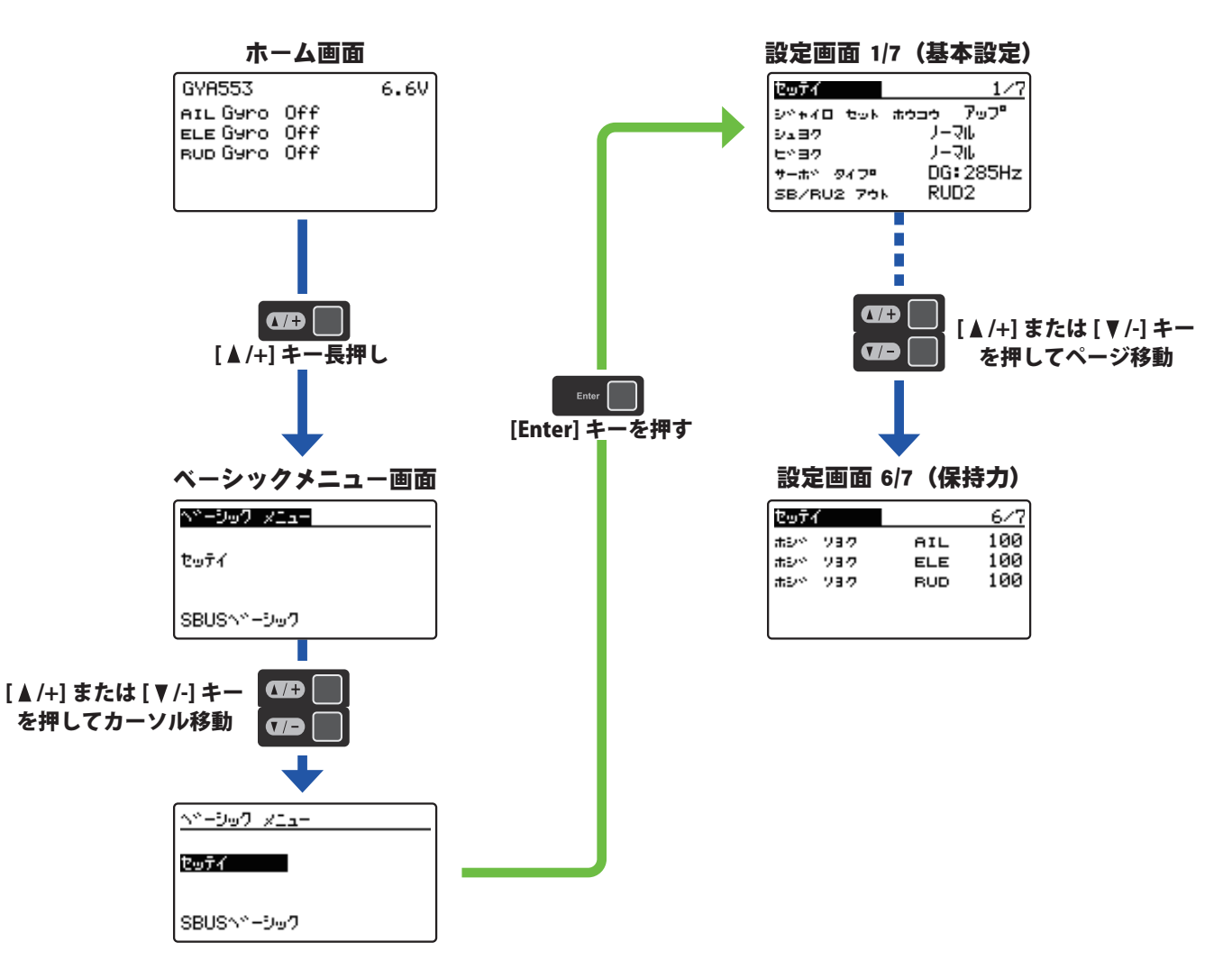

#### **CGY760R/755 ---GOV ベーシックメニュー 5/6 の「カイテンスウセンサー」画面**

CGY760R/755 の GOV ベーシックメニュー 6/6 で、「SBUS2rpm アウト」の設定を INH に設 定した場合でも、GOV ベーシックメニュー 5/6 の「カイテンスウセンサー」画面で、回転 数センサーテストを行えるようにしました。

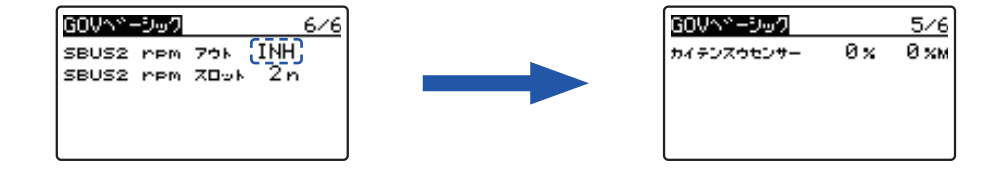